# **Foreman - Bug #12320**

# **Hammer CLI : Failed to create a new VM on OpenStack - undefined method `delete\_if' for nil:NilClass**

10/27/2015 07:09 AM - Jan Varga

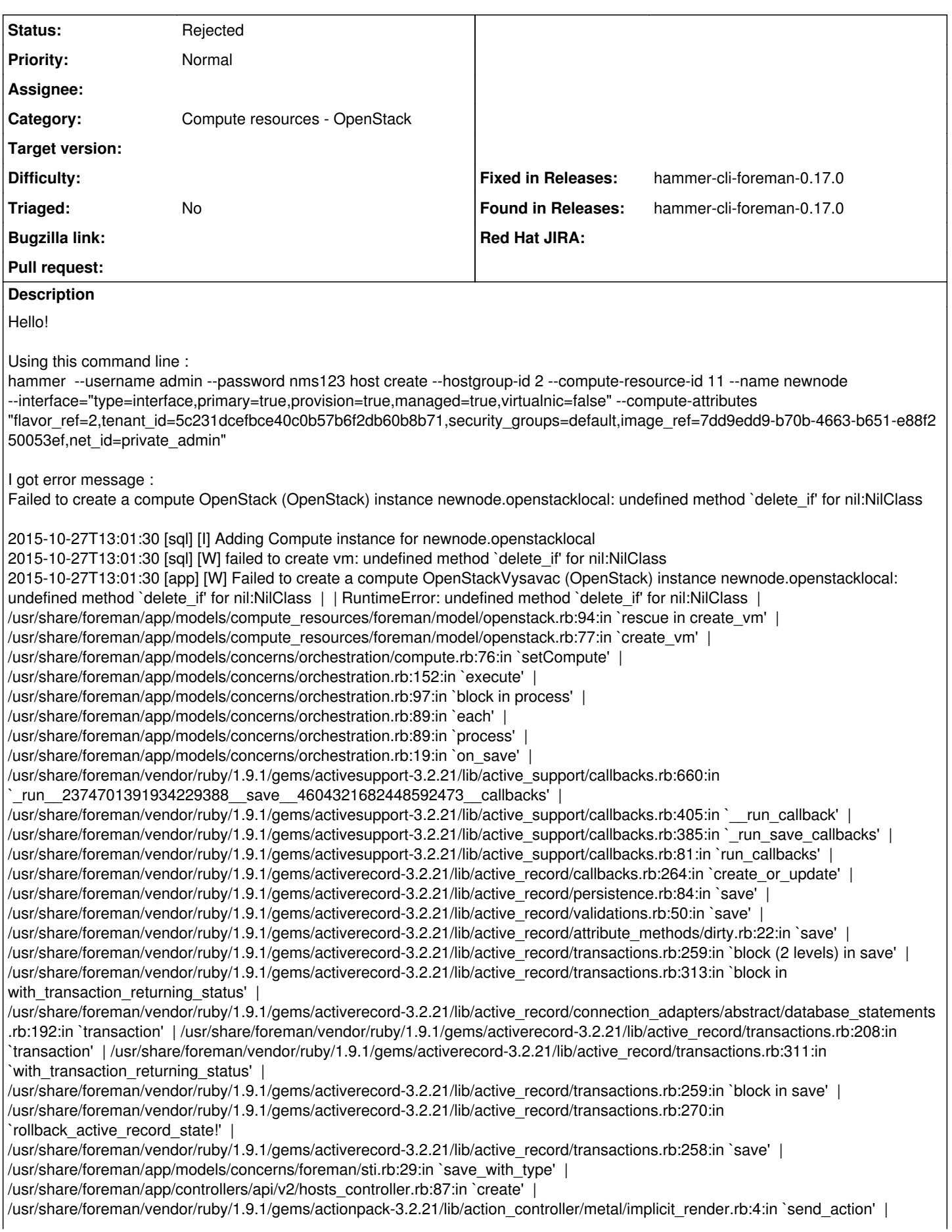

/usr/share/foreman/vendor/ruby/1.9.1/gems/actionpack-3.2.21/lib/abstract\_controller/base.rb:167:in `process\_action' | /usr/share/foreman/vendor/ruby/1.9.1/gems/actionpack-3.2.21/lib/action\_controller/metal/rendering.rb:10:in `process\_action' | /usr/share/foreman/vendor/ruby/1.9.1/gems/actionpack-3.2.21/lib/abstract\_controller/callbacks.rb:18:in `block in process\_action' | /usr/share/foreman/vendor/ruby/1.9.1/gems/activesupport-3.2.21/lib/active\_support/callbacks.rb:573:in `block (5 levels) in *run* \_2737492662265853562\_\_process\_action\_\_2399364825739452189\_\_callbacks' | /usr/share/foreman/vendor/ruby/1.9.1/gems/activesupport-3.2.21/lib/active\_support/callbacks.rb:215:in `block in \_conditional\_callback\_around\_7552' | /usr/share/foreman/app/controllers/api/v2/base\_controller.rb:151:in `disable\_json\_root' | /usr/share/foreman/vendor/ruby/1.9.1/gems/activesupport-3.2.21/lib/active\_support/callbacks.rb:214:in `\_conditional\_callback\_around\_7552' | /usr/share/foreman/vendor/ruby/1.9.1/gems/activesupport-3.2.21/lib/active\_support/callbacks.rb:550:in `block (4 levels) in *run* \_2737492662265853562\_\_process\_action\_\_2399364825739452189\_\_callbacks' Using compute resource GUI it works fine. I'm new to foreman, maybe I miss something in my command line. But at least I would not expect such error message. **Thanks** Jan **Related issues:**

Related to Foreman - Bug #8769: Unable to build new VM in openstack with API **Resolved 12/19/2014** 

## **History**

# **#1 - 10/27/2015 07:21 AM - Dominic Cleal**

*- Related to Bug #8769: Unable to build new VM in openstack with API added*

# **#2 - 09/12/2019 07:16 AM - Ronan Lanore**

- *Fixed in Releases hammer-cli-foreman-0.17.0 added*
- *Found in Releases hammer-cli-foreman-0.17.0 added*
- *Found in Releases deleted (1.9.2)*

It's a docuementation problem. You must provide security group as an array on command line.

Like:

--compute-attributes=security\_groups=["default"]

## **#3 - 09/12/2019 08:40 AM - Martin Bacovsky**

- *Project changed from Hammer CLI to Foreman*
- *Category changed from Hammer core to Compute resources OpenStack*

If this is caused by invalid data API should validate and respond with helpful error message guiding the user to correct his input.

Moving to OpenStack component

## **#4 - 09/07/2022 02:26 PM - Ewoud Kohl van Wijngaarden**

*- Status changed from New to Rejected*

Closing this due to its age. Please reopen if it's still relevant.